### **Threads**

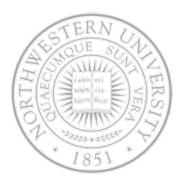

### Today

- Why threads
- Thread model & usage
- Implementing threads
- Scheduler activations
- Making single-threaded code multithreaded

#### Next time

CPU Scheduling

## The problem with processes

- A process consists of (at least):
  - An address space
  - The code for the running program
  - The data for the running program
  - An execution stack and stack pointer (SP)
    - Traces state of procedure calls made
  - The program counter (PC), indicating the next instruction
  - A set of general-purpose processor registers and their values
  - A set of OS resources
    - open files, network connections, sound channels, ...
- A lot of concepts bundled together!

## The problem with processes

- Many programs need to perform largely independent tasks that do not need to be serialized
  - e.g. web server, text editor, database server, ...
- In each of these examples
  - Everybody wants to run the same code
  - Everybody wants to access the same data
  - Everybody has the same privileges
  - Everybody uses the same resources (open files, network connections, etc.)
- But you'd like to have multiple HW execution states:
  - An execution stack & SP
  - PC indicating the next instruction
  - A set of general-purpose processor registers & their values

# How can we get this?

- Given the process abstraction as we know it
  - fork several processes
  - cause each to map to the same address space to share data
    - see the shmget() system call for one way to do this (kind of)
- Not very efficient
  - Space: PCB, page tables, etc.
  - Time: creating OS structures, fork and copy addr space, etc.
- Some equally bad alternatives for some of the cases:
  - Entirely separate web servers
  - Asynchronous programming (non-blocking I/O) in the web client (browser)

### The thread model

### Traditionally

- Process = 1 address space + 1 thread of execution
- Process = resource grouping + execution stream
  - Resources: program text, data, open files, child processes, pending alarms, accounting info, ...

### Key idea with threads

- Separate the concept of a process (address space, etc.)
- From that of a minimal "thread of control" (execution state)

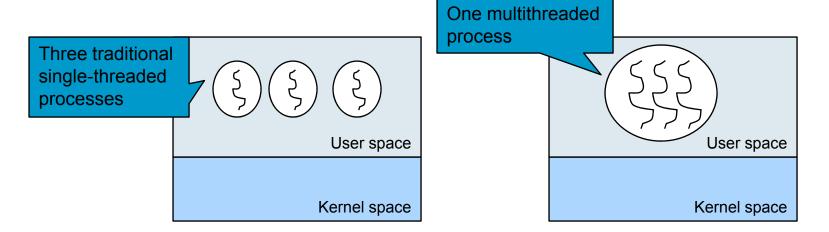

### The thread model

- Concurrency & parallelism
  - Concurrency what's possible with infinite processors
    - Provided at the
      - System level: Kernel recognizes multiple threads of control within a process & schedules them independently
      - Application level: Through user-level thread library; a good structuring tool
  - Parallelism your actual degree of parallel exec.
- Threads states ~ processes states
- One stack per thread w/ one frame per procedure called but not yet returned from
- Common calls

```
- thread_create()
- thread_exit()
- thread_wait()
- thread_yield() (why would you need this?)
```

### The thread model

Share and private items

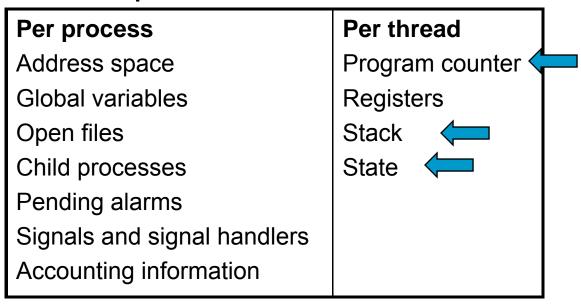

 No protection bet/ threads (Should they be?)

## Old and new process address space

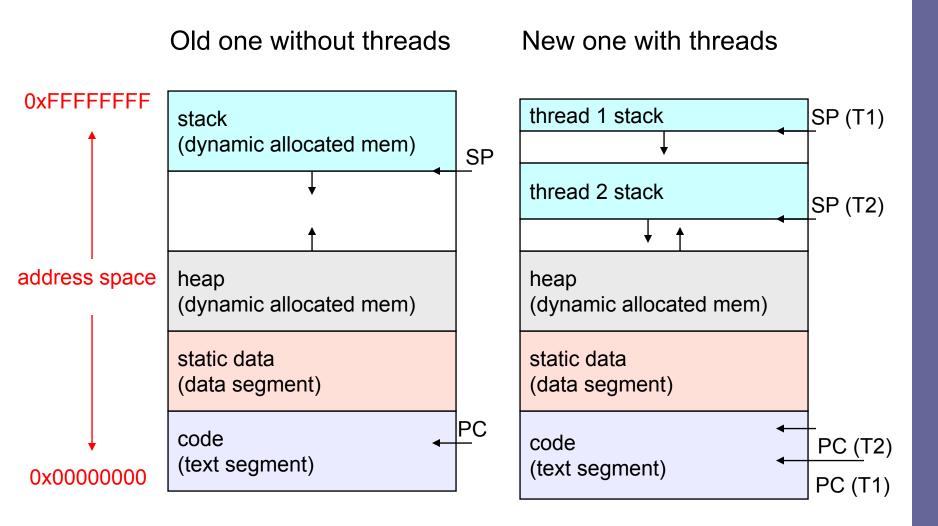

## A simple example

```
int r1 = 0, r2 = 0;
void do_one_thing(int *ptimes)
  int i, j, k;
  for (i = 0; i < 4; i++) {
    printf("doing one\n");
    for (j = 0; j < 1000; j++)
      x = x + i;
    (*ptimes)++;
} /* do one thing! */
void do another thing(int *ptimes)
  int i, j, k;
  for (i = 0; i < 4; i++) {
    printf("doing another\n");
    for (j = 0; j < 1000; j++)
      x = x + i;
    (*ptimes)++;
} /* do_another_thing! */
```

```
void do wrap up(int one, int
   another)
  int total;
  total = one + another;
 printf("wrap up: one %d, another
   %d and total %d\n", one,
   another, total);
int main (int argc, char *argv[])
 do_one_thing(&r1);
 do another thing(&r2);
  do wrap up(r1,r2);
  return 0;
 /* main! */
```

# Layout in memory & threading

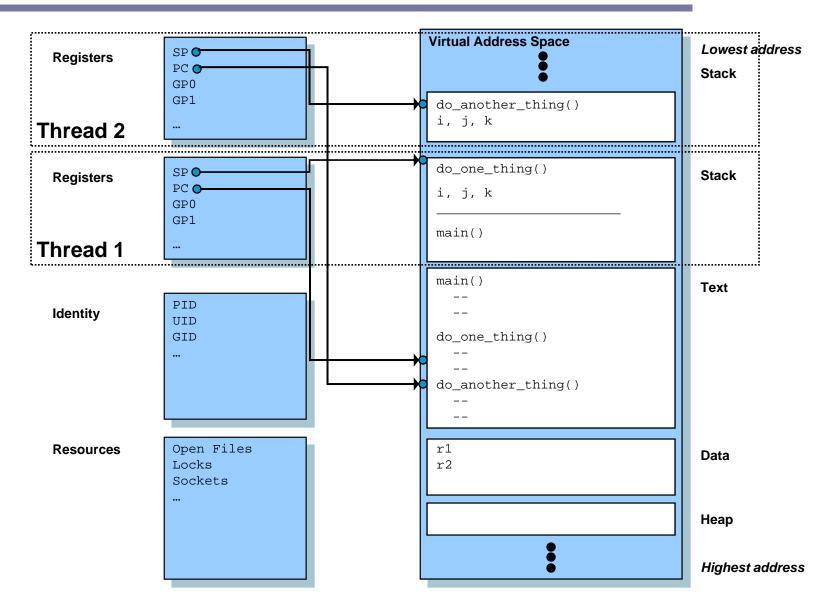

## Using threads

#### Reasons for threads

- Simpler programming model when application has multiple, concurrent activities
- Easy/cheaper to create/destroy than processes since they have no resources attached to them
- With good mix of CPU and I/O bound activities, better performance
- Even better if you have multiple CPUs

#### A web server

- Single-threaded: no parallelism, blocking system calls
- Event-driven: parallelism, nonblocking system calls, interrupts
- Multithreaded: parallelism, blocking system calls

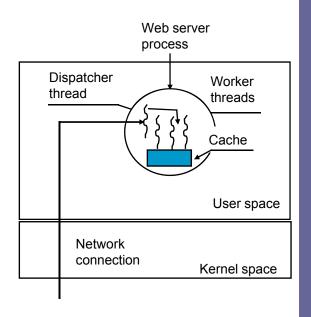

## Implementing threads in user space

- Kernel unaware of threads no modification required (many-to-one model)
- Run-system: a collection of procedures
- Each process needs its own thread table
- Pros
  - Thread switch is very fast
  - No need for kernel support
  - Customized scheduler
  - Each process ~ virtual processor
- Cons 'real world' factors
  - Multiprogramming, I/O, Page faults
  - Blocking system calls?

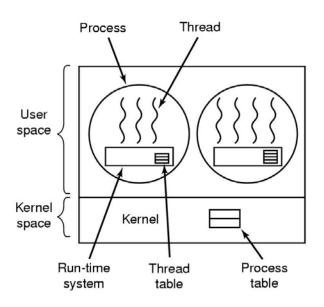

## Implementing threads in the kernel

- One-to-one model
- No need for runtime system
- No wrapper for system calls
- Creating threads is more expensive recycle
- System calls are expensive

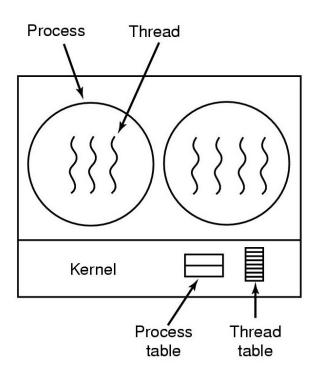

# Hybrid thread implementations

- Trying to get the best of both worlds
- Multiplexing user-level threads onto kernel- level threads (many-to-many model)
- One popular variation two-level model (you can bound a user-level thread to a kernel one)

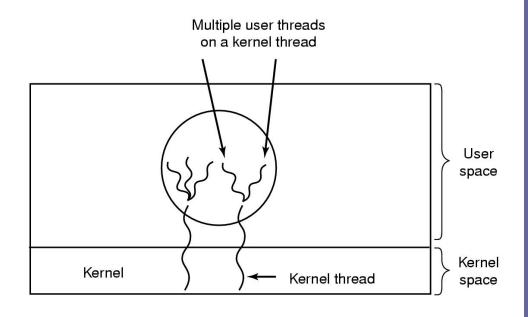

# Costs of threads (creation)

| Creation time               | User-level<br>threads  | LWP/Kernel-<br>level threads | Processes            |
|-----------------------------|------------------------|------------------------------|----------------------|
| SPARCstation 2, Solaris     | 52µsec                 | 350µsec                      | 1700µsec             |
| 700MHz Pentium, Linux 2.2.* | 4.5µsec<br>create/join | 94µsec<br>create/join        | 251µsec<br>fork/exit |

### Scheduler activations\*

#### Goal

- Functionality of kernel threads &
- Performance of user-level threads
- Without special non-blocking system calls
- Problem : needed control & scheduling information distributed bet/ kernel & each app's address space
- Basic idea
  - When kernel finds out a thread is about to block, upcalls the runtime system (activates it at a known starting address)
  - When kernel finds out a thread can run again, upcalls again
  - Run-time system can now decide what to do
- Pros fast & smart
- Cons upcalls violate layering approach

### Thread libraries

- Pthreads POSIX standard (IEEE 1003.1c) API for thread creation & synchronization
  - API specifies behavior of the thread library, implementation is up to the developers of the library
  - Common in UNIX OSs (Solaris, Linux, Mac OS X)
- Win32 threads slightly different (more complex API)
- Java threads
  - Managed by the JVM
  - May be created by
    - Extending Thread class
    - Implementing the Runnable interface
  - Implementation model depends on OS (1-to-1 in Windows but many-to-many in early Solaris)

### Multithreaded C/POSIX

```
/* shared by thread(s) */
int sum;

/* runner: the thread */
void *runner(void *param)
{
  int i, upper = atoi(param);

  sum = 0;
  for (i = 1; i < upper; i++)
     sum += 1;
  pthread_exit(0);
} /* runner! */</pre>
```

```
sum = \sum_{i=0}^{N} i
```

```
int main (int argc, char *argv[])
{
  pthread_t tid;  /* thread id */
  /* set of thread attrs */
  pthread_attr_t attr;

if (argc != 2 || atoi(argv[1]) < 0) {
   fprintf (stderr, "usage: %s
    <int>\n", argv[0]);
   exit(1);
}
```

```
/* get default attrs */
pthread_attr_init(&attr);
pthread_create(&tid, &attr, runner,
    argv[1]);
```

```
/* wait to exit */
pthread_join(tid, NULL);
printf("sum = %d\n", sum);
exit(0);
} /* main! */
```

## Complications with threads

- Semantics of fork() & exec() system calls
  - Duplicate all threads or single-threaded child by default?
  - Are you planning to invoke exec()?
- Other system calls (closing a file, Iseek, cwd, ...?)
- Signal handling, handlers and masking
  - 1. Send signal to each thread too expensive
  - 2. Appoint a master thread per process asymmetric threads
  - 3. Send signal to an arbitrary thread (control C?)
  - 4. Use heuristics to pick thread (SIGSEGV & SIGILL caused y thread, SIGTSTP & SIGINT caused by external events)
  - 5. Create a new thread to handle each signal situation specific
- Visibility of threads
- Stack growth

## Single-threaded to multithreaded

- Threads and global variables
  - An example problem

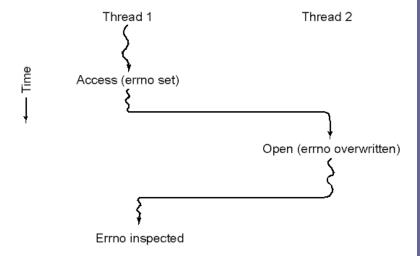

- Prohibit global variables? Legacy code?
- Assign each thread its own global variables
  - Allocate a chunk of memory and pass it around
  - Create new library calls to create/set/destroy global variables

## Single-threaded to multithreaded

- Many library procedures are not reentrant
- Re-entrant: able to handle a second call while not done with previous one
   e.g. assemble msg in a buffer before sending it
- Solutions
  - Rewrite library?
  - Wrappers for each call?
- Signal handling

### OS: Linux threads

- Refers to as tasks rather than processes or threads
- No distinction between processes/threads
- Thread creation is done through clone()
- clone() allows a child task to share the address space of the parent task (process)
- Some clone() flags:
  - CLONE\_FS Share FS info
  - CLONE\_VM Share memory
  - CLONE\_SIGHAND Share handlers
  - CLONE\_FILES Shared set of open files
- clone() called with all flags ~ pthread\_create()
- clone() without any ~ fork()
- Possible due to task representation: a struct with pointers to others where info is kept

## Summary

- You really want multiple threads per address space
- Kernel threads are more efficient than processes, but they're still not cheap
  - all operations require a kernel call and parameter verification
- User-level threads are:
  - Really fast
  - Great for common-case operations, but
  - Can suffer in uncommon cases due to kernel obliviousness
- Scheduler activations are a good answer
- Next time
  - Multiple processes in the ready queue, but only one processor … which you should you pick next?